## 中華電信股份有限公司臺灣網際網路交換中心(TWIX) 固網 進線租用及 異動 申請書

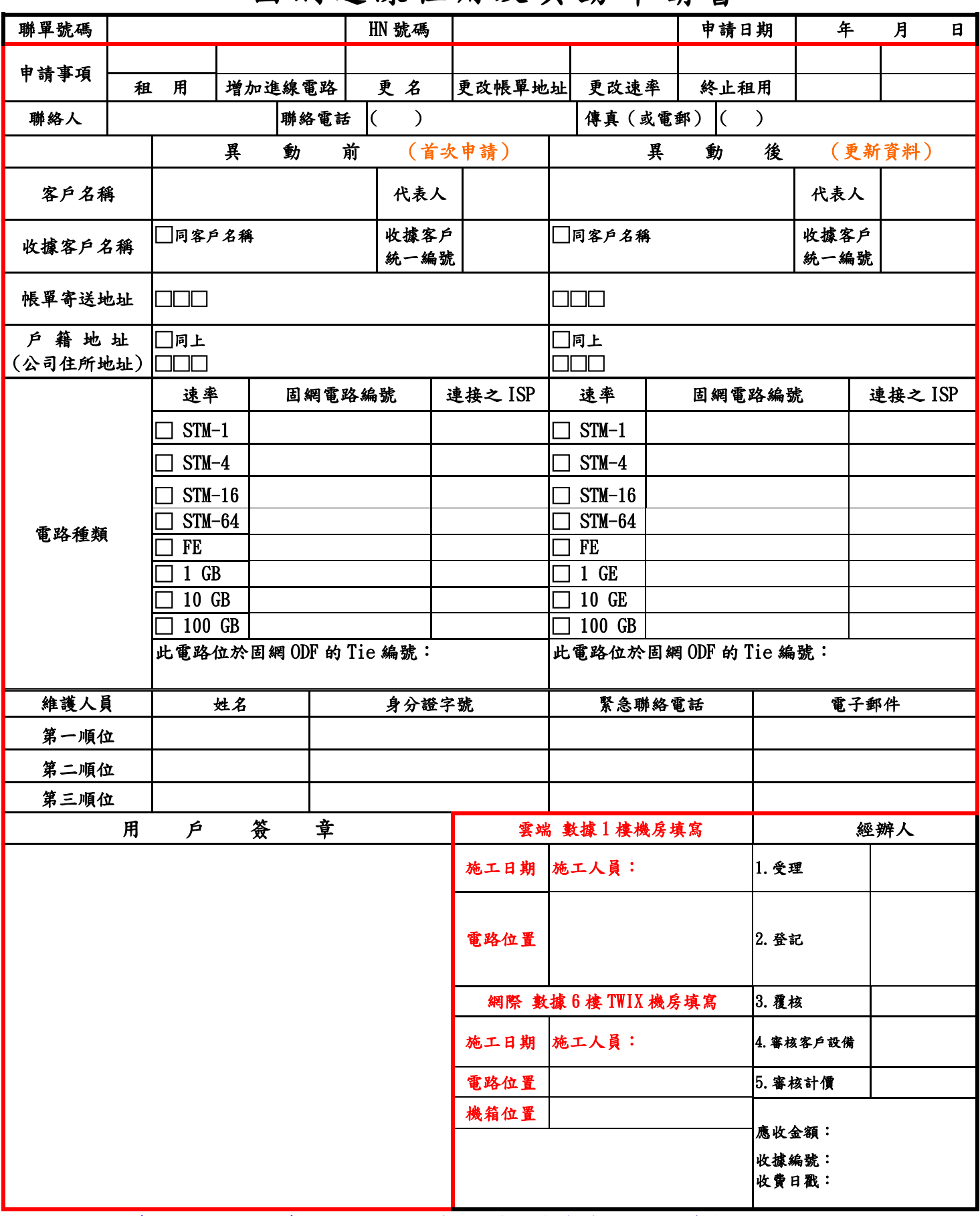

註:1. 收據客戶名稱、收據客戶統一編號僅適用有分支機構公司及獨資商號。

2. 請 貴用戶僅需填寫紅框部分。

3. 固網進線之電路每份申請書僅能填寫一路,第二路須另填申請書。

4. DC 電力迴路每一客戶限申請二迴路。

5. 目前僅提供一個單位的機箱空間。